## DRUCKER

## STARTET DER DRUCKER NICHT?

**1**

**2**

**3**

**4**

- Ich habe den Startknopf des Druckers gedrückt.
	- Alle Kabel sitzen richtig.
	- Ich habe überprüft, ob der Stecker in der Steckdose ist.
	- Falls es eine Steckerleiste gibt, habe ich sie eingeschaltet.

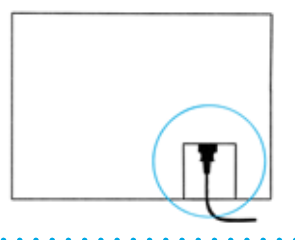

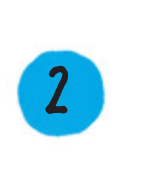

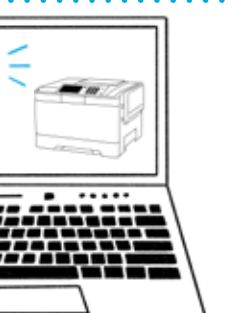

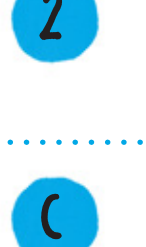

**D**

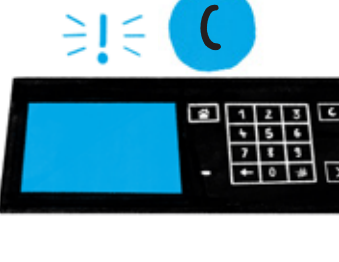

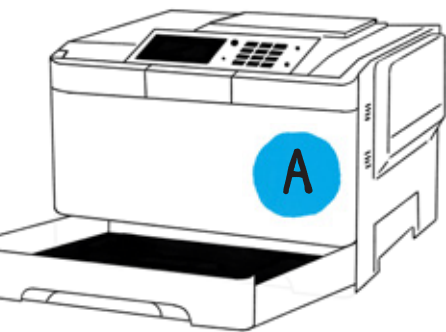

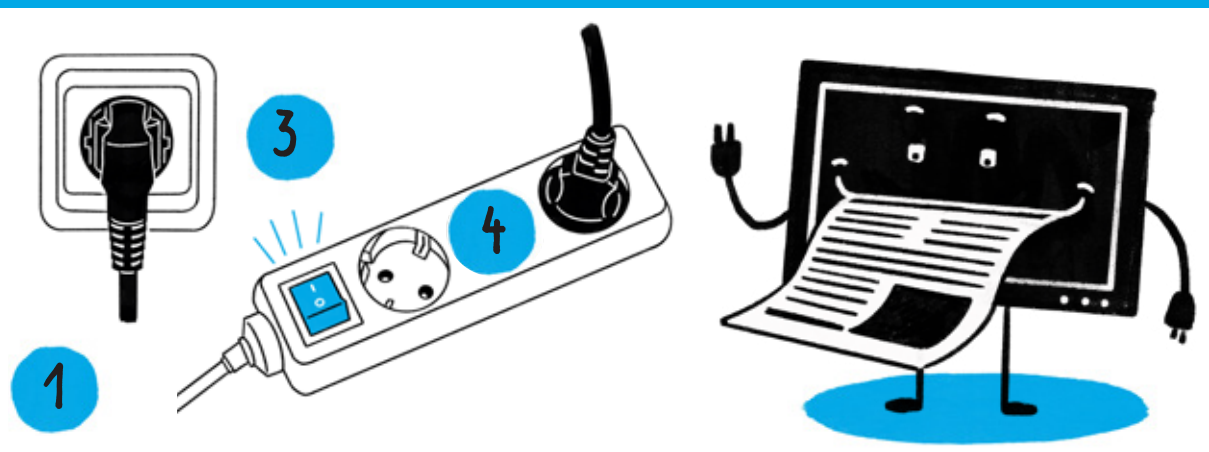

## DRUCKT DER EINGESCHALTETE DRUCKER NICHT?

- Ich habe überprüft, ob genug Papier im Drucker liegt.
- **B**

**A**

- Ich habe den richtigen Drucker am PC oder Laptop ausgewählt.
- **C**

Ich habe nachgesehen, ob eine Fehlermeldung auf dem Druckerbildschirm angezeigt wird.

**D**

Ich habe kontrolliert, ob eine Fehlermeldung auf dem PC oder Laptop angezeigt wird.